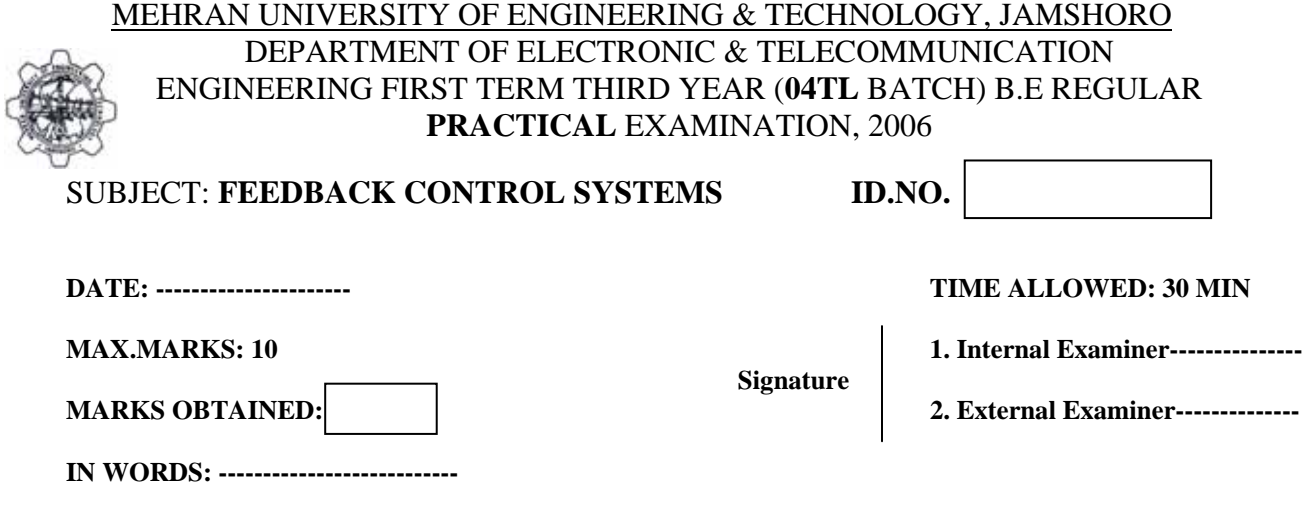

# **SECTION#01 (MULTIPLE CHOICE QUESTIONS) [2.5 marks]**

- **i.** Which of the following system is stable: (a)  $AS^2+BS+C$  $+BS+C$  (b)  $AS^4+BS^2+CS+D$  $(c)$  –AS<sup>2</sup>+BS-C  $+BS-C$  (d)  $AS^2-BS-C$
- **ii.** Control systems is stable when
	- (a) Roots of the characteristic equation have positive real part
	- (b) Zeros of the system have negative real part
	- (c) Impulse response approaches zero when time tends to infinity
	- (d) None of these
- **iii.** One of the following methods can be used to determine the relative stability of a control system
	- (a) Routh stability criterion (b) Bode plot
	- (c) D' Alembert principle (d) None of these
- **iv.** Routh tables are separately constructed for two control systems. The first column obtained were  $(1, 3, 5, 0, -1)$  for system M and  $(2, 3, -4, 6, 1)$  for system N. then (a) M and N both are stable (b) M is more stable than N
	- (c) N is more stable than M (d) Both are unstable but N is more unstable
- **v.** The phase angle of a zero at origin is  $(a) -180^\circ$ (b)  $-90^\circ$ (c)  $180^{\circ}$ (d)  $90^{\circ}$

## **SECTION#02 (TRUE/FALSE) [2.5 marks]**

**i.** Infinite steady state error is observed if unit ramp signal is applied to a type zero system.  $($ 

- **ii.** The system is said to be marginally stable if magnitude curve crosses the 0db axis.  $($
- **iii.** Pole is a critical frequency at which transfer function becomes infinite. ()
- **iv.** Transfer function is said to be improper if number zeros are greater than the number of poles. ()
- **v.** Infinite steady state error is observed if unit step signal is applied to a type zero system.  $($

### **SECTION#03 (MATLAB PROGRAM) [2.5 marks]**

**Q#1:** - Use MATLAB program to reduce the following block diagram into a single block and find out the closed loop transfer function.

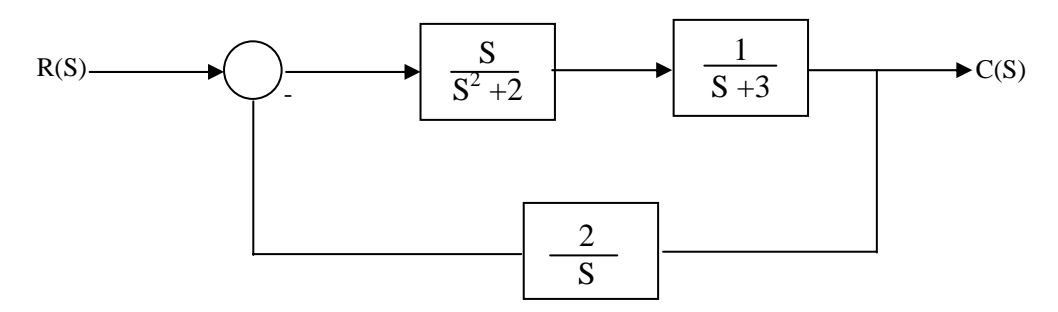

- **(a)** Write down the MATLAB program to find out the poles and zeros of the system. Also write the command to draw the pole zero map.
- **(b)** Write down the MATLAB program for the step, impulse and ramp responses.

#### **SECTION#4 (Basic terms and Definitions) [2.5 marks]**

**Q#5: -** Define following terms.

- i. Sensitivity
- ii. Rise time
- iii. State Vector
- iv. Robust control systems
- v. Actuating signal

## **THE END**